Arbeitsblatt OS

## Findest du die fehlenden Buchstaben?

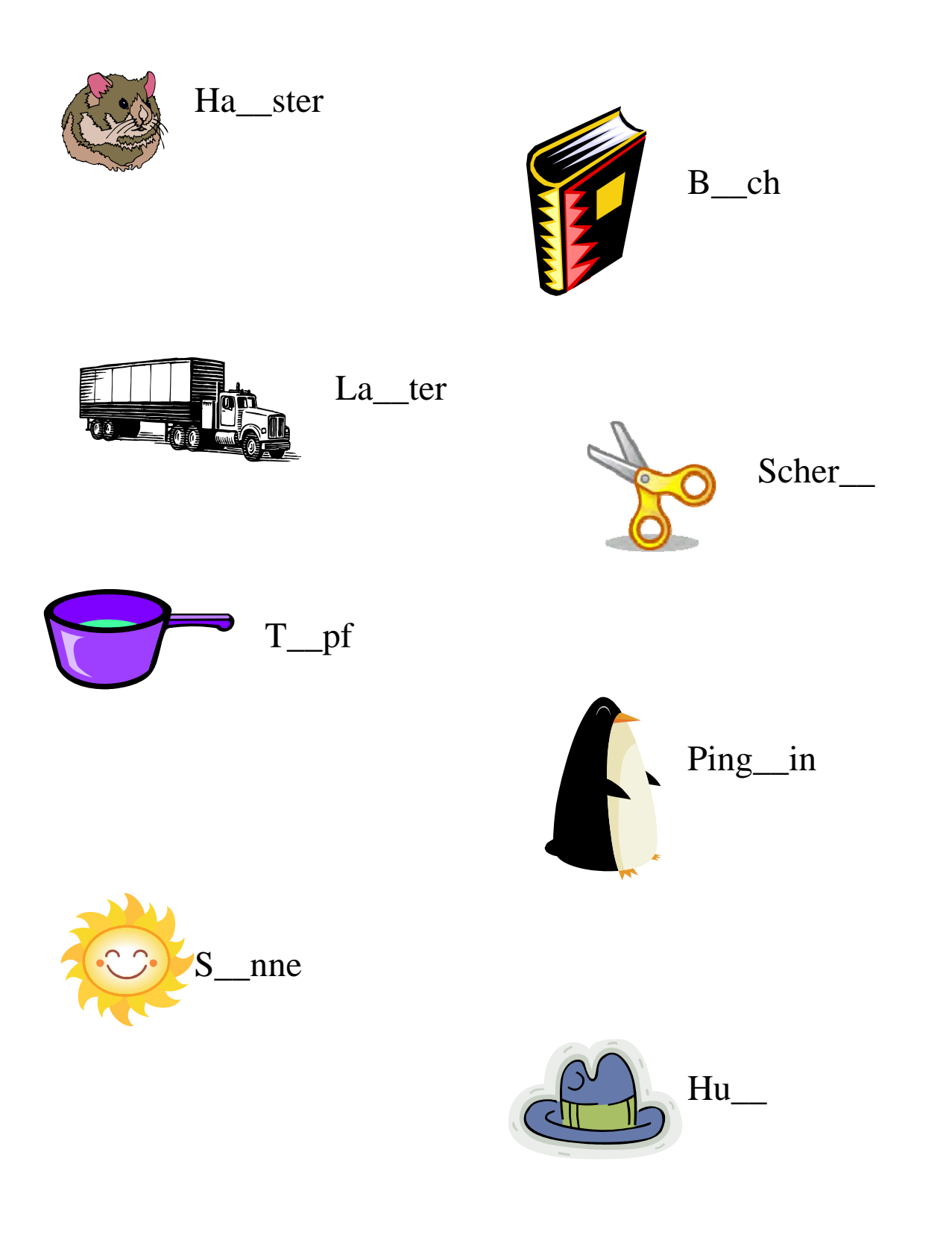